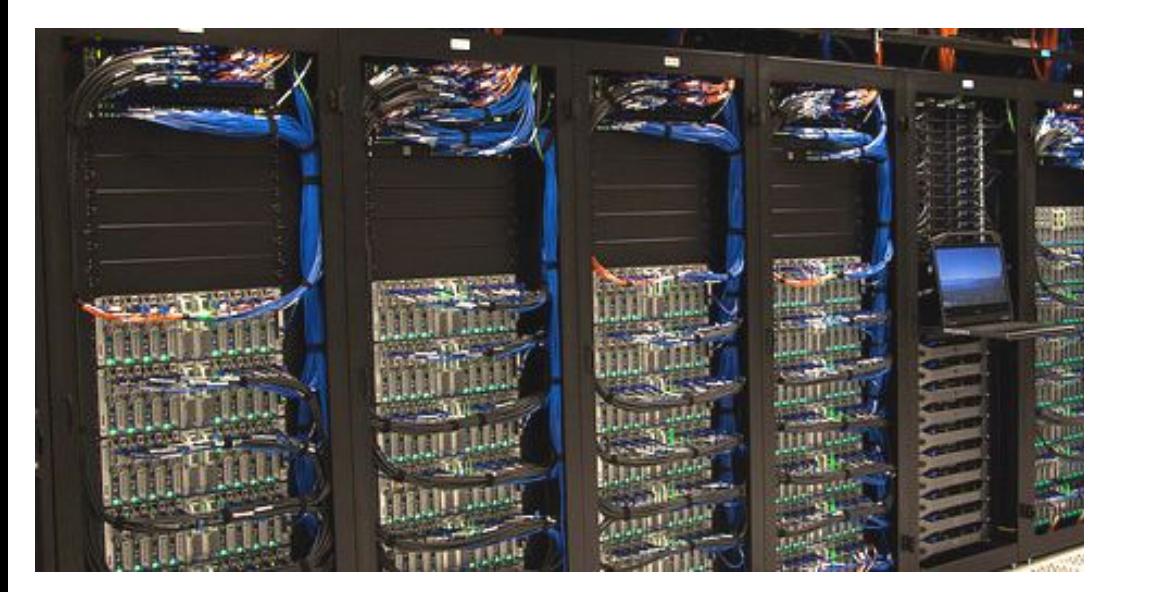

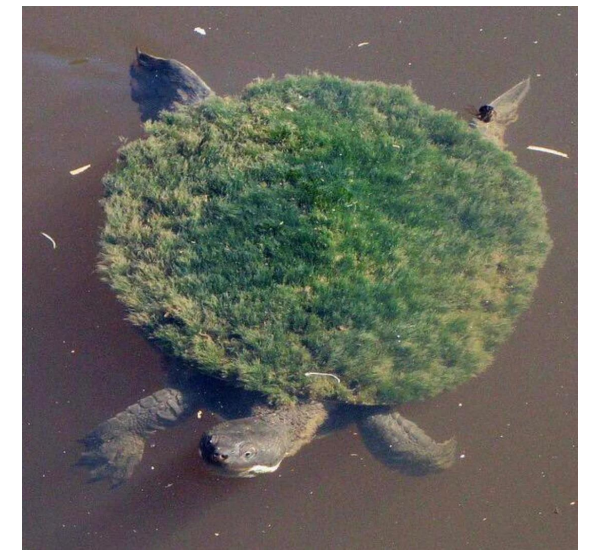

# **Department Computing**

Alex Dittmann ASTR 695, Autumn 2021

## **Types of resources**

People Mark Wolfire, Kevin Rauch, Peter Teuben

Wiki http://www.astro.umd.edu/cgi-bin/twiki/view/AstroUMD

Software Dept. licenses (IDL, Mathematica, Matlab, etc.) Astromake: simplified installation of common astro. software e.g. ds9, pgplot Hardware Yorp cluster Deepthought2, Deepthought3/Zaratan

## **People**

See Kevin (software) to get your astronomy account

• See Mark (hardware) for, e.g. laptop ethernet access

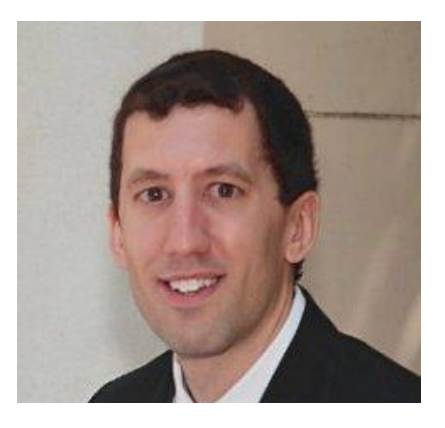

**Software** From N-body dynamics to signal processing

Use help@astro.umd.edu to contact both

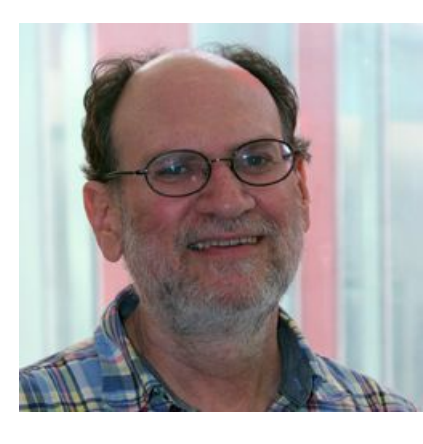

Hardware ISM research

**Certified** wizard

## **More people**

- **Peter Teuben:** maintains the backup system + astromake, can help with Linux /Mac laptops.
- Derek Richardson: go-to for deepthought + bird stuff

Astronomy Computing Committee: Massimo Ricotti (Chair) Olivia Dent Alex Dittmann (Grad student rep.) Peter Teuben Marc Pound Kevin Rauch Anne Raugh Xi Shao Dennis Wellnitz Mark Wolfire

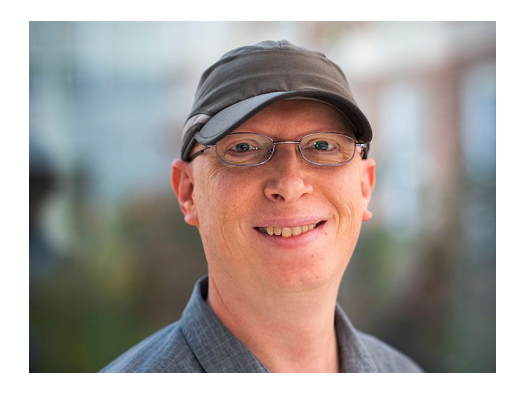

If you have issues, concerns, and/or ideas related to computing in our department, please contact any member of the ACC. We'll be happy to hear from you!

## **The astronomy twiki**

- General department resource ○ Warning: some pages are outdated
- Overview: https://www.astro.umd.edu/twiki/bin/view/AstroUMD/OverView
- Hardware: https://www.astro.umd.edu/twiki/bin/view/AstroUMD/HardWare
- Software: https://www.astro.umd.edu/twiki/bin/view/AstroUMD/SoftWare

## **The astronomy network**

- Most of the department computers are networked together
	- Can access files on any computer from any computer
	- Large collection of linux machines
- Can access network remotely through ssh ○ e.g. ssh username@terra.astro.umd.edu
- Starting mid-semester, need VPN for off-campus access
	- <https://terpware.umd.edu/Linux/Title/4010>

## **The astronomy network**

- Need an astronomy account to use
- Useful for sharing data with colleagues
- Remote/networked locations start with /n/
- Backed up regularly
- Dept. can provide a computer to students

Top: accessing text files on Cole's computer (nstar) from mine (eridanus)

Bottom: accessing files on yorp from Cole's computer

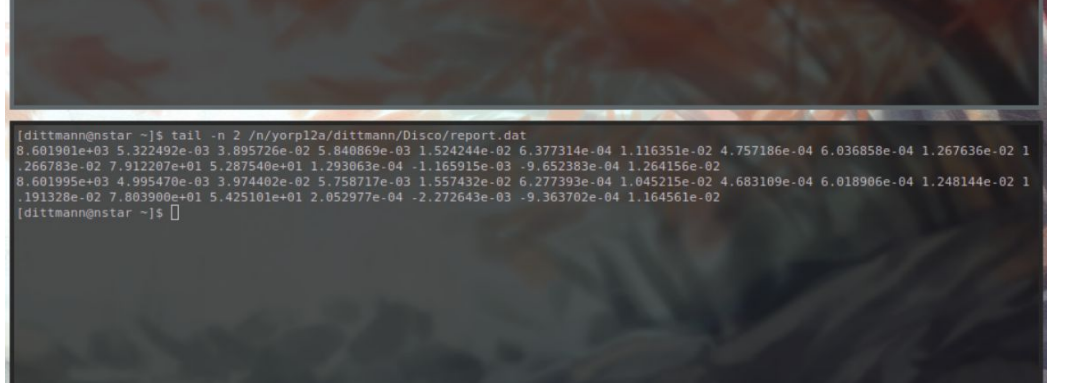

dittmann@eridanus ~1\$ tail -n 3 /n/nstar2/miller/LISA/notes1025 Pete's issue is that he hasn't heard anything so far about nts at 0.03 mHz or 5 mHz, which will be big issues for engineers.  $d$ ittmann@eridanus ~1\$

### **YORP**

- Cluster of ~20 computers
- $\bullet$  Can ssh in from the network
- Good for mid-sized jobs
- Reservation/honor system

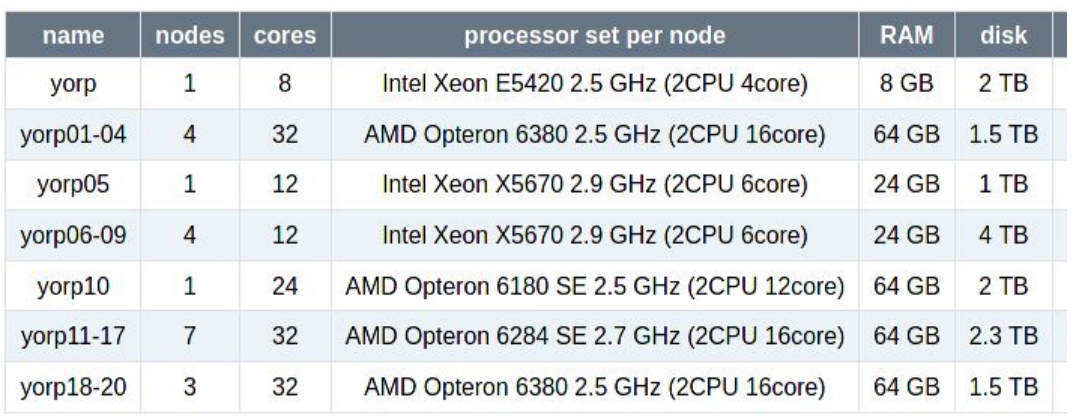

[dittmann@eridanus data]\$ ssh yorp Please sign up for yorp time by editing /etc/motd Indicate how many threads you want, and for what days.

!!! No computations should be run on the yorp queen. !!!

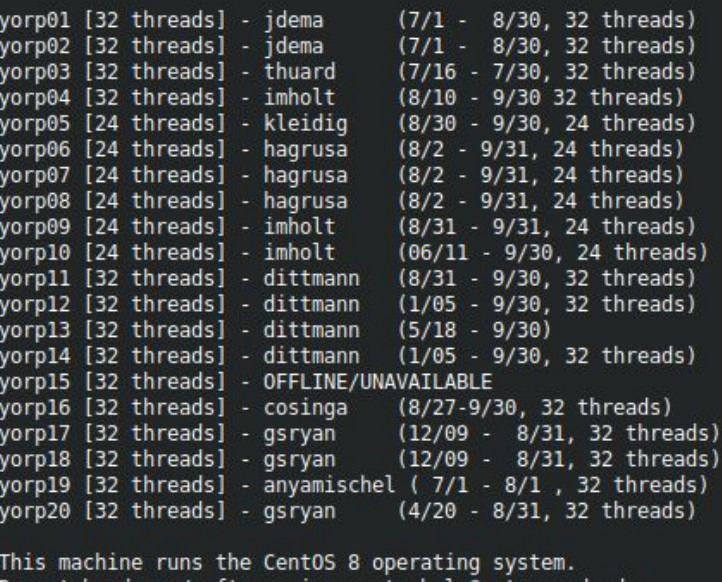

Report hardware/software issues to help@astro.umd.edu. Last login: Wed Sep 1 13:24:56 2021 from 129.2.14.33 [dittmann@vorp ~]\$

## **Notable computers**

● horizon:

~4TB of RAID storage available per user (for now)

- Ima: 32 cores, lots of RAM ○ Primarily for big ALMA data analyses ○ I'm not sure about *general* use
- galileo/dynamics have GPUs
	- Ask Massimo for permission before using galileo

## **University Clusters**

- Use university/TerpConnect account
- Deepthought2
	- 9840 cores, to retire early next year
	- Department has ~1.2 million core hours each month
	- Use slack to coordinate usage
- Zaratan (the cluster formerly known as Deepthought3)
	- 33280-50000 cores, 80 GPUs
	- Dept. allocation TBD
- BlueCrab
	- write proposal for time
	- not too competitive Until they make an actual logo

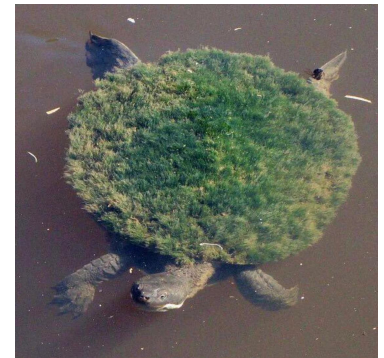

### **General software notes**

- No admin access on dept. Computers
- When installing from source, use ./configure --prefix=*directory* where applicable
- With pip, use pip install --user *package* to install just for your account
- See https://www.astro.umd.edu/twiki/bin/view/AstroUMD/SoftWare

# **Tips: (bash/csh)rc files**

- Useful for setting up shortcuts
- Runs automatically or login
- Custom settings on different dept. computers An excerpt from my .cshrc file

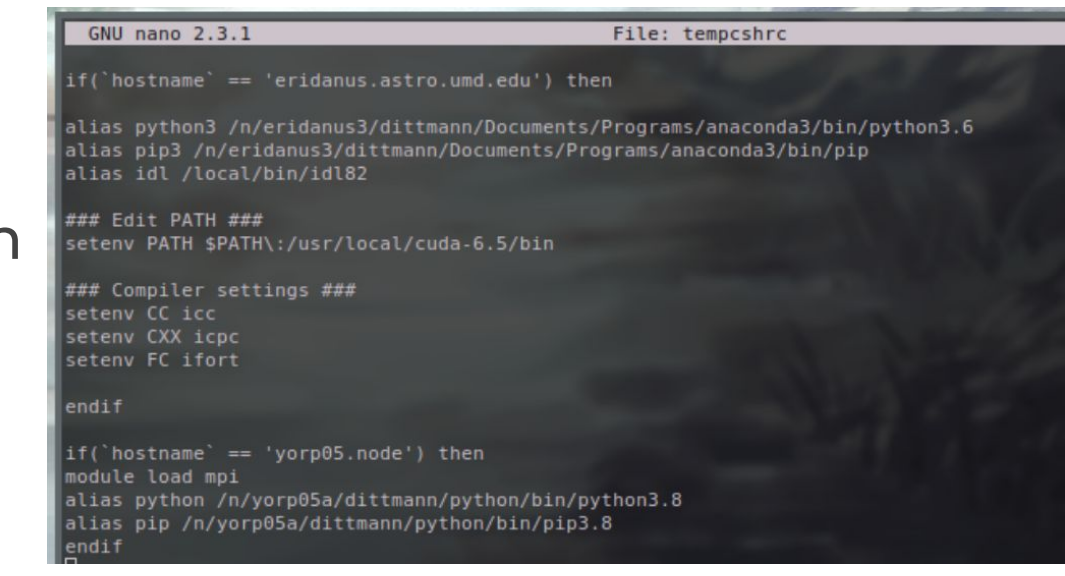

## **Tips: cloud storage**

- UMD provides storage through Box and Google Drive
- Unlimited storage on drive
	- Collaboration, non-sensitive information
- Box currently offers unlimited storage
	- Will enforce (unspecified) limits starting July 2022

## **Tips: websites**

- Guide on TWiki: https://www.astro.umd.edu/twiki/bin/view/AstroUMD/WebPages
- **Everyone gets a** default page
- Can also link to a personal page
- Good for hosting/sharing files

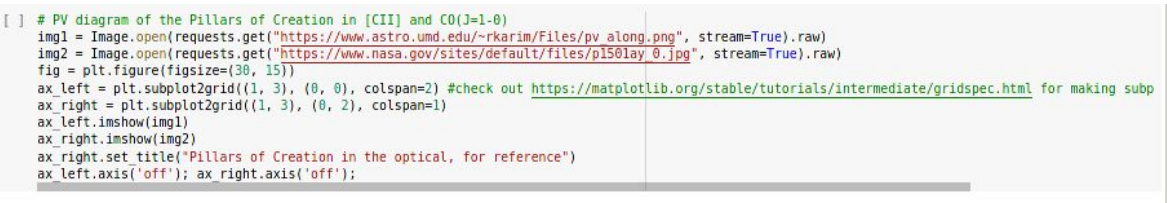

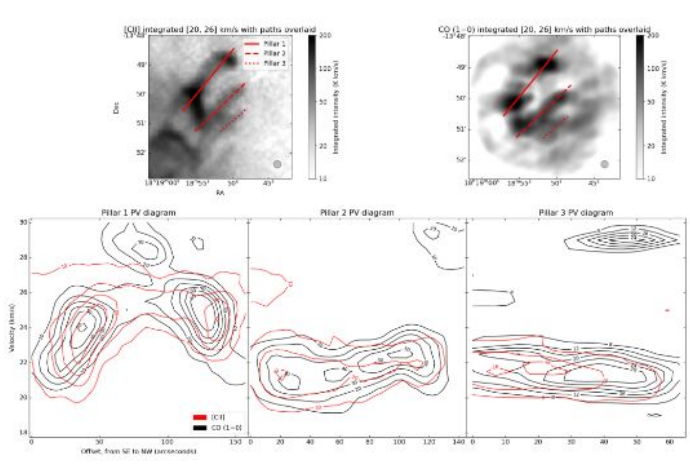

Pillars of Creation in the optical, for reference

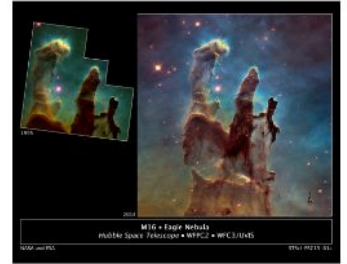

### **Tips: websites**

### **Benjamin Hord's Astronomy Department Home Page**

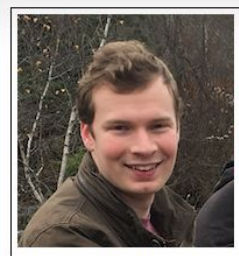

Name: Benjamin Hord **Title:** Graduate Student **Room: PSC 1260** Phone: **E-mail:** benhord

Full e-mail address is constructed by adding @astro.umd.edu to the E-mail entry.

Ben Hord is a third-vear graduate student studying exoplanets. His research interests include the dynamical and formation history of hot lupiters, exoplanet systems with unique architectures, the discovery, vetting, and validation of new exoplanets, as well as photometric light curve modeling and simulations. Ben is particularly interested in the intersection between Big Data and Astronomy and how large data sets can be used to answer astrophysical questions.

His departmental advisor is Professor Eliza Kempton and his research advisor is Dr. Knicole Colon at NASA Goddard Space Flight Center. Ben currently splits his time between the UMD College Park campus and the NASA Goddard Space Flight Center in nearby Greenbelt.

Ben has experience teaching as a TA for Astronomy 101 and with public outreach, including hosting Observatory Nights at the nearby UMD Observatory, giving research talks to local non-scientists, and more. His notable graduate awards include the Dean's Fellowship, Wentzel Fellowship, and NASA FINESST Award, He earned a BA in Astrophysics and a BA in History from Columbia University in 2018 and an MS in Astronomy from UMD in 2020. He is currently pursuing a PhD in Astronomy. ADS Listing for Benjamin Hord Astro-PH Listing for Benjamin Hord

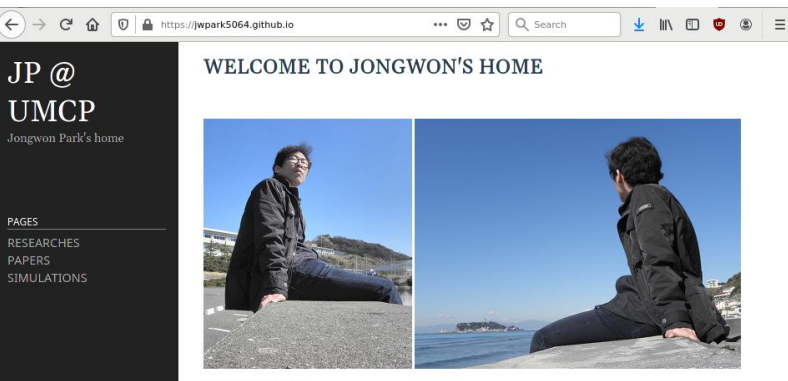

### **JONGWON PARK**

I am a Ph.D. candidate in the Astronomy Department at the University of Maryland, College Park. I got my bachelor's and master's degree from Yonsei University in South Korea and worked on various topics of galaxy evolution with professor Sukyoung K. Yl. I moved to the University of Maryland in 2018 and have been working with professor Massimo Ricotti.

My research interest is the formation of Population III stars and their feedback. To study them, I make use of radiative hydrodynamics code RAMSES-RT and carry out computer simulations. My job includes implementing various physics (chemistry, radiative processes, etc.), performing simulations using a supercomputer, and understanding the results physically.

**CV** 

 $JP@$ 

PAGES

**RESEARCHES** 

**SIMULATIONS** 

**UMCP** 

 $CV$ 

### **RESEARCH INTERESTS**

- Formation of the First Stars and Galaxies
- · Feedback Mechanisms of the First Stars

### PERSONAL HISTORY

- · 2018.09 Current: Graduate Student, University of Maryland, College Park
- · 2017.03 2018.06: Post Master Researcher
- · 2015.03 2017.02: M.S., Yonsei University
- \* 2008.08 2010.10: Military Service (Republic of Korea Air Force)
- · 2008.03 2015.02: B.S., Yonsei University

**CONTACT INFORMATION** 

· jwpark (at) umd (dot) edu

### Can host on the astro website or link to a page hosted externally

## **Tips: off-campus journal access**

- Campus library has handy browser plugin: https://lib.guides.umd.edu/c.php?g=436890&p=2978436
- Can just do a web search for something like umd library journal access

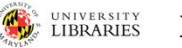

### **RESEARCH GUIDES**

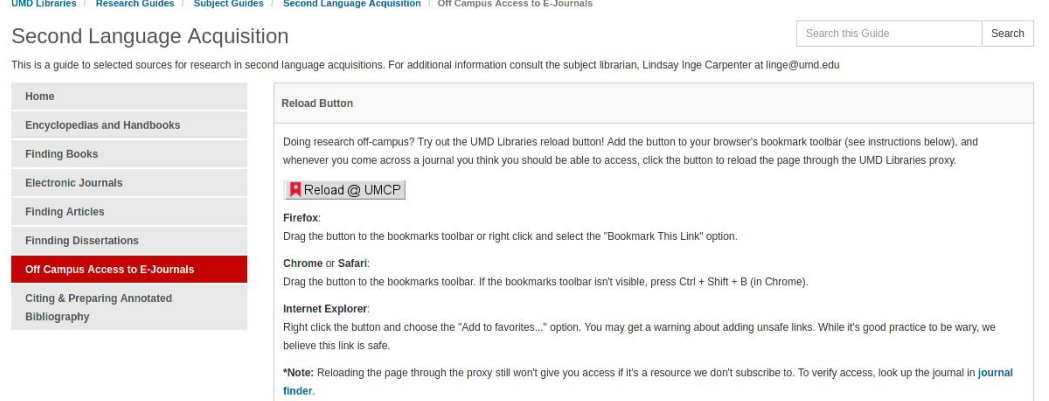

## **Thanks for listening**

● Questions?

● Demo requests?